• *"2010* -*Año del Bü.ntenario de la Revolución de Mayo"*  Requlación e Institutos . A. N. M. A.T

# **DISPOSICIÓN PI' 6 6 7 2**

# BUENOS AIRES, 2 **9 DeT 2010**

VISTO el Expediente Nº 1-47-12595-10-3 del Registro de esta Administración Nacional de Medicamentos, Alimentos y Tecnología Médica (ANMAT), y

### CONSIDERANDO:

Que por las presentes actuaciones Mallinckrodt Medical Argentina Ltd solicita se autorice la inscripción en el Registro Productores y Productos de Tecnología Médica (RPPTM) de esta Administración Nacional, de un nuevo producto médico.

Que las actividades de elaboración y comercialización de productos médicos se encuentran contempladas por la Ley 16463, el Decreto 9763/64, y MERCOSUR/GMC/RES. Nº 40/00, incorporada al ordenamiento jurídico nacional por Disposición ANMAT Nº 2318/02 (TO 2004), y normas complementarias.

Que consta la evaluación técnica producida por el Departamento de Registro.

Que consta la evaluación técnica producida por la Dirección de Tecnología Médica, en la que informa que el producto estudiado reúne los requisitos técnicos que contempla la norma legal vigente, y que los establecimientos declarados demuestran aptitud para la elaboración y el control de calidad del producto cuya inscripción en el Registro se solicita.

Que los datos identificatorios característicos a ser transcriptos en los proyectos de la Disposición Autorizante y del Certificado correspondiente, han sido convalidados por las áreas técnicas precedentemente citadas.

Que se ha dado cumplimiento a los requisitos legales y formales que contempla la normativa vigente en la materia.

Que corresponde autorizar la inscripción en el RPPTM del producto médico objeto de la solicitud.

Que se actúa en virtud de las facultades conferidas por los Artículos 80, inciso 11) y 100, inciso i) del Decreto 1490/92 y por el Decreto 425/10.

 $\int$ 

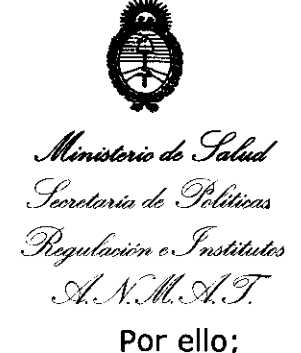

 $0.0590$ Sieldow  $0.6$  6 7 2

# EL INTERVENTOR DE LA ADMINISTRACIÓN NACIONAL DE MEDICAMENTOS, ALIMENTOS Y TECNOLOGÍA MÉDICA DISPONE:

ARTICULO 10- Autorízase la inscripción en el Registro Nacional de Productores y Productos de Tecnología Médica (RPPTM) de la Administración Nacional de Medicamentos, Alimentos y Tecnología Médica del producto médico de marca Oximax, nombre descriptivo Capnógrafo portátil de mesajOxímetro de pulso y nombre técnico Oxímetros de pulso, de acuerdo a lo solicitado, por Mallinckrodt Medical Argentina Ltd, con los Datos Identificatorios Característicos que figuran como Anexo I de la presente Disposición y que forma parte integrante de la misma.

ARTICULO 20 - Autorízanse los textos de los proyectos de rótulo/s y de instrucciones de uso que obran a fojas 6 y 8 a 19 respectivamente, figurando como Anexo II de la presente Disposición y que forma parte integrante de la misma.

ARTICULO 3° - Extiéndase, sobre la base de lo dispuesto en los Artículos precedentes, el Certificado de Inscripción en el RPPTM, figurando como Anexo III de la presente Disposición y que forma parte integrante de la misma

ARTICULO 40 - En los rótulos e instrucciones de uso autorizados deberá figurar la leyenda: Autorizado por la ANMAT, PM-S97-129, con exclusión de toda otra leyenda no contemplada en la normativa vigente.

ARTICULO 50- La vigencia del Certificado mencionado en el Artículo 30 será por cinco (5) años, a partir de la fecha impresa en el mismo.

ARTICULO 60 - Regístrese. Inscríbase en el Registro Nacional de Productores y Productos de Tecnología Médica al nuevo producto por Mesa de Entradas notifíquese al interesado, haciéndole entrega de copia autenticada de la presente

 $11$ ..  $\overbrace{ }^{11...}$ 

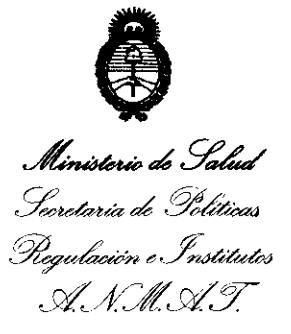

"2010 - Año del Bicentenario de la Revolución de Mayo"

DISPOSICION Nº 6672

 $II...$ 

Disposición, conjuntamente con sus Anexos I, II y III. Gírese al Departamento de Registro a los fines de confeccionar el legajo correspondiente. Cumplido, archívese

Expediente Nº 1-47-12595-10-3 DISPOSICIÓN Nº

سسسب

6672

 $using <sub>L</sub>$ 

**Dr. OTTO A. ORSINGHER** SUB-INTERVENTOR<br>ANM.A.T.

*"2010* -*Año de! Bicentenario de la Revolución de Mayo"* 

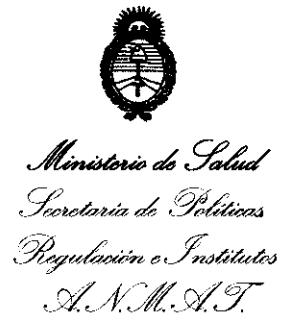

# ANEXO 1

DATOS IDENTIFICATORIOS CARACTERÍSTICOS del PRODUCTO MÉDICO inscripto en el RPPTM mediante DISPOSICIÓN ANMAT Nº ... $\boldsymbol{6}$ .. $\boldsymbol{7}$ ... $\boldsymbol{2}$ ........

Nombre descriptivo: Capnógrafo portátil de mesa/Oxímetro de pulso.

Código de identificación y nombre técnico UMDNS: 17-148 - Oxímetros de pulso. Marca(s) de (los) producto(s) médico(s): Oximax.

Clase de Riesgo: Clase III

Indicación/es autorizada/s: El monitor es un capnógrafo portátil de mesa/oxímetro de pulso que controla de forma continua el  $CO<sub>2</sub>$  al final de la respiración (EtCO<sub>2</sub>), la frecuencia respiratoria (RR) el dióxido de carbono inspirado fraccional (FiCO<sub>2</sub>), la saturación de oxígeno (SpO<sub>2</sub>) y el ritmo cardíaco. Esta destinado para su uso en cualquier entorno donde se debe monitorizar estos parámetros de forma continua y no invasiva, incluyendo instalaciones hospitalarias y similares. El uso del monitor está destinado a pacientes adultos, pediátricos y niños/neonatos.

Modelo (s): N-85

Condición de expendio: venta exclusiva a profesionales e instituciones sanitarias.

Nombre del fabricante: Oridion Medical 1987 Ltd

Lugar/es de elaboración: 7 Hamarpe St. Har Hotzvim Industrial Park, Jerusalén, Israel 91450.

Expediente Nº 1-47-12595-10-3

DISPOSICIÓN Nº  $6672$ 

**ORSINGHER** n. OTTO SUB-INTERVENTOR A.N.M.A.T.

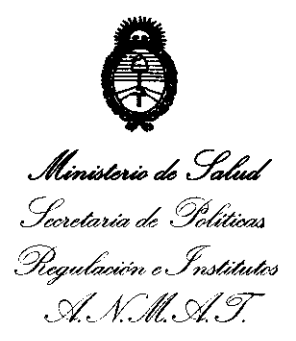

"2010 - Año del Bicentenario de la Revolución de Mayo"

**ANEXO II** 

TEXTO DEL/LOS RÓTULO/S e INSTRUCCIONES DE USO AUTORIZADO/S del PRODUCTO MÉDICO inscripto en el RPPTM mediante DISPOSICIÓN ANMAT N°<br>
6672

Muigh

**Dr. OTTO A. ORSINGHER** ANM.AT.

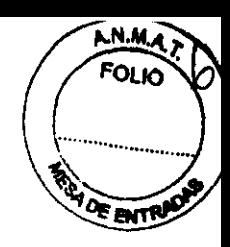

# **PROYECTO DE RÓTULO**

Fabricado por: Oridion Medical 1987 Ltd 7 Hamarpe St. Har Hotzvim Industrial Park, Jerusalén, Israel 91450

Importado por: Mallinckrodt Medical Argentina Ltd. Agüero 351, Buenos Aires, Argentina.

Oximax N-85 Capnógrafo portátil de mesaloxímetro de pulso

Fecha de Fabricación: (Símbolo) N" de Serie (Símbolo)

Conservar a humedad relativa ambiente de 15%-95% (Simbolo) Almacenar entre -20·C y +7O·C (Símbolo) Conservar en lugar seco (Símbolo)

Condición de venta: Dirección Técnica: María Silvina Lázzari, Farmacéutica Autorizado por ANMAT: PM-597-129

RODRIGO FOR GUEZ **APOOERADO** MALLINCKRODT MEDICAL ARGENTINA LTD.

~~ MARíA SILVINA LÁZZARI

FARMACEUTICA DIRECTORA TECNICA MALLINCKRODT MEUICAL ARG.

-- ----- ¡

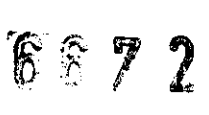

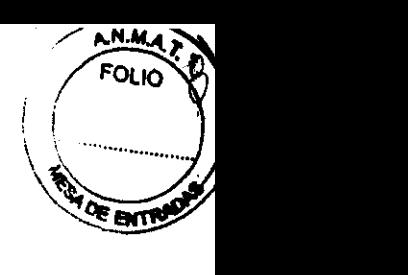

#### **INSTRUCCIONES DE USO**

Fabricado por: Oridion Medical 1987 Ltd 7 Hamarpe St. Har Holzvim Industrial Park, Jerusalén, Israel 91450

Importado por: Mallinckrodt Medical Argentina Ltd. Agüero 351, Buenos Aires, Argentina.

N-85 Capnógrafo portátil de mesaloxímetro de pulso

Conservar a Humedad Relativa 15%-95% Almacenar entre -20°C y +70°C Conservar en lugar seco

Condición de venta: Dirección Técnica: María Silvina Lázzari, Farmacéutica Autorizado por ANMAT: PM-597-129

#### **INDICACIONES:**

El monitor es un capnógrafo portátil de mesaloxímetro de pulso que controla de forma continua el CO<sub>2</sub> al final de la respiración (EtCO<sub>2</sub>), la frecuencia respiratoria (RR) el dióxido de carbono inspirado fraccional (FiCO<sub>2</sub>), la saturación de oxígeno (SpO<sub>2</sub>) y el ritmo cardíaco.

#### **ACCESORIOS**

### **Consumibles del Microstream EtC0<sup>2</sup>**

Los circuitos Microstream EtCO<sub>2</sub> toma una muestra de los gases inhalados y exhalados desde el circuito ventilador o directamente desde el paciente (mediante una cánula oral o nasal) al monitor para medición de CO<sub>2</sub>. La humedad y las secreciones del paciente se extraen de la muestra, manteniendo al mismo tiempo la forma de onda de  $CO<sub>2</sub>$ . Líneas de muestreo y equipos de adaptadores para la línea de ventilación en pacientes intubados

- Equipo FilterLine (para entornos no húmedos)
- $\frac{1}{2}$ Equipo FllterLine H (para entornos húmedos)

#### Cánulas nasales para pacientes no intubados

- SmartCapnoLine y SmartCapnoLine Plus
- SmartCapnoLine H Plus
- CapnoLine H
- NIV Line
- Smart BiteBloc

Los productos Smart ofrecen muest pos orales y nasales. Los productos H son para uso a largo plazo.

ЮO **CT LANTIFIELD M** 

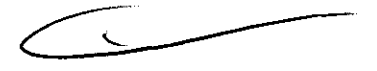

FARMACEUTICA DIRECTORA TÉCNICA MALLINCKRODT MEDICAL ARG.

# $6677$

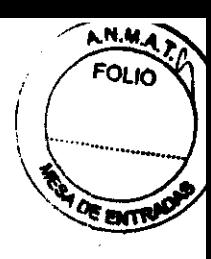

# **Sensores Nellcor SpO20**

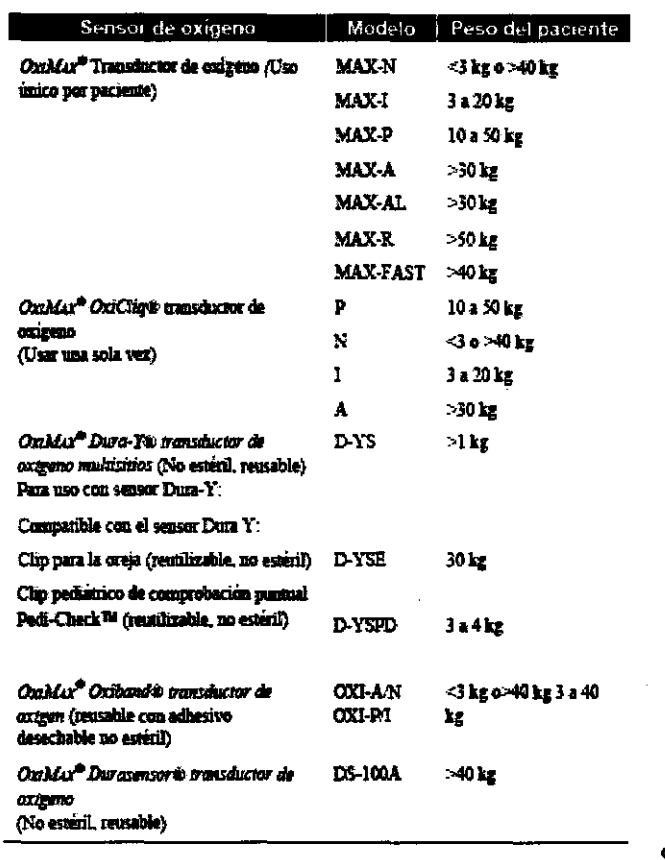

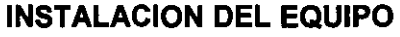

El monitor funciona con baterías o alimentación CA. Está equipado con un paquete de baterías recargables de hidruro metálico de níquel. Cuando disponga de una toma corriente, use el adaptador de CA de grado médico suministrado con el monitor.

Antes de utilizar el monitor, asegúrese que el paquete de baterías esté totalmente cargado.

# Preparación:

- 1. Abra la tapa del conector de entrada del FilterLine deslizándola y conecte el adecuado. **FilterLine** Conecte firmemente **Nellcor** el sensor  $SpO<sub>2</sub>$ correspondiente, en el conector de SpO<sub>2</sub>
- 2. Conecte el FilterLine adecuado y el sensor SpO<sub>2</sub> al paciente como se describe en las instrucciones de uso. De ser necesario, use un cable de extensión del sensor SpO<sub>2</sub> Nellcor modelo DEC-4 o DEC-8.
- 3. Encienda el monitor colocando el interruptor on/off en la posición on
- 4. Verifique que el monitor funcione correctamente. El funcionamiento correcto puede verificarse completando la comprobación automática de alimentación que se describe a continuación.
- 5. Una vez encendido, el monitor realiza el autotest. El visualizador y las funciones de alarma se comprueban activando el LCD, la barra de alarmas, los indicadores LED de-7 segmentos, el indicador de silenciamiento de alarmas y el timbre. En este modo todas las alarmas están deshabilitadas. La pantalla de visualización se exhibe durante 5 segundos.

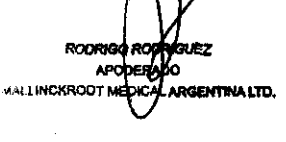

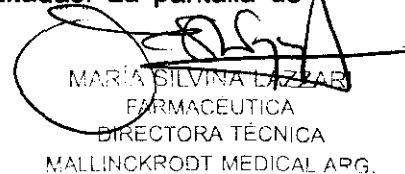

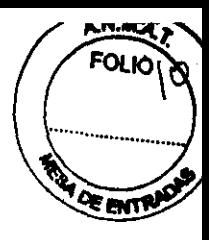

6. Mientras el monitor continúa comprobando sus subsistemas internos, aparece la pantalla de comprobación automática. Durante esta prueba se puede elegir un único parámetro de funcionamiento.

Durante la comprobación automática, los LEDS del EtCO<sub>2</sub>, y del SPO<sub>2</sub> muestran guiones. Cuando el monitor está Listo y el FilterLine está conectado, los guiones en los LEDs del EtCO<sub>2</sub> son reemplazados por valores numéricos. Si el circuito FilterLine y/o sonda del SpO<sub>2</sub>, aparecen guiones en los LEDs respectivos.

## **MANTENIMIENTO PERiÓDICO**

Se recomienda efectuar el mantenimiento periódico según las horas de funcionamiento: La bomba y el sistema de circulación deben ser reemplazados cada 7000 horas de funcionamiento.

El monitor debe ser enviado al fabricante para mantenimiento periódico cada 14.000 horas de funcionamiento

Como parte del procedimiento de mantenimiento habitual, debe llevarse a cabo una comprobación de la calibración mediante las comprobaciones de seguridad que indique el protocolo del hospital

El paquete de baterías debe sustituirse cada dos años.

El monitor no requiere de servicio de rutina, excepto por las pruebas de desempeño solicitadas por la institución del operador. Debe devolver el monitor para su reparación si aparece el mensaje "Comprueba la unidad".

### **CALIBRACiÓN**

Calibre la unidad cada vez transcurridas 1.400 horas de su primer uso. Posteriormente, la calibración debe realizarse cada vez que el monitor muestre el mensaje de aviso SE REQUIERE CALlBRACION. La calibración debe ser realizada por una persona de servicio cualificado cada año o después de 4.000 horas, lo que primero ocurra.

Se recomienda que calibre el monitor antes de dos semanas desde la aparición del mensaje.

El monitor viene calibrado de fábrica.

No se requiere una calibración de la parte de oximetría de pulso del monitor.

#### **LIMPIEZA**

Para limpiar las superficies del monitor, humedezca un paño con un limpiador comercial no abrasivo, y frote suavemente las superficies superior, inferior y frontal.

No rocíe ni vierta liquido directamente sobre el monitor, sus accesorios o sus consumibles.

No use limpiadores cáusticos o abrasivos

Los circuitos de EtCO<sub>2</sub> del Microstream han sido diselados para un solo uso, por lo que no se pueden reciclar. No trate de desinfectar ni aclarar el FilterLine ya que podría dañar el monitor.

APODERADO MALLINCKRODT MEDICAL ARGENTINA LTD.

SILVINA LÁZZARI **FARMACEUTICA** DIRECTORA TECNICA MALLINCKRODT MEDICAL APO

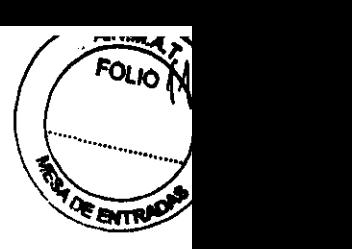

# **ADVERTENCIAS Y PRECAUCIONES**

- Si no está seguro de la exactitud de alguna medición, verfique lo signos vitales del paciente por otros medios y luego asegúrese de que el monitor esté funcionando correctamente.
- Para seguridad del paciente, no coloque el monitor en ninguna posición que pueda hacer que se caiga sobre le paciente.
- Ubique cuidosamente el cableado del paciente (sensor Sp02 y FilterLine) para reducir la posibilidad de que el paciente se enrede o estrangule.
- No levante el monitor por el cable sensor de SP02 o por el FilterLine, pues podrían desconectarse del monitor, haciendo que el monitor caiga sobre el paciente.
- Para asegurar el funcionamiento preciso y evitar un fallo del monitor, no exponga el monitor a una humedad extrema, como la lluvia.
- No use los sensores de oximetrfa durante una exploración por resonancia magnética (RM). La conducción de corriente podrfa producir quemaduras. Los sensores pueden afectar las imágenes de RM y la unidad de RM puede afectar la precisión de las mediciones de oximetría.
- Durante la exploración de RM, el monitor tiene que estar colocado fuera del equipo de RM. Cuando el monitor se utiliza fuera del equipo MRI, la monitorización EtCO<sub>2</sub> se puede llevar a cabo mediante FilterLineXL.
- No use el equipo FilterLineH para niños o neonatos durante una exploración de resonancia magnética (RM). El uso del equipo FilterLineH para niños o neonatos durante una exploración de resonancia magnética (RM) podría dañar al paciente.
- No apague las alarmas audibles si esto puede comprometer la seguridad del paciente.
- Responda siempre de inmediato a una alarma, dado que el paciente no puede ser monitorizado durante ciertas condiciones de alarma.
- Antes de cada uso, verifique que los límites de alarma sean los adecuados para el paciente bajo monitorización.
- Verifique la duración del silenciamiento de la alarma audible antes de silenciar temporalmente las alarmas audibles.
- Cuando use el monitor con anestésicos, tales como altas concentraciones de oxígeno u óxido nitroso, conecte la salida de gas a un sistema de expulsión.
- El monitor no es adecuado para su uso en entornos con mezclas anestésicas inflamables con aire, oxfgeno u óxido nitroso.
- $E$ l FilterLine puede arder en presencia de  $O<sub>2</sub>$ , cuando se expone directamente a un láser, dispositivos electroquirúrgicos, o a un calor elevado. Cuando realice procedimientos en cabeza y cuello con un láser, dispositivos electroquirúrgicos, o un calor elevado, úselos con precaución para evitar la inflamación del FilterLine o de los paños quirúrgicos de alrededor.
- Para protegerse contra el peligro de descarga eléctrica, la cubierta del monitor debe ser retirada solamente por personal de servicio cualificado. En su interior no hay piezas que el usuario pueda reparar.
- Use solamente el adaptador de CA de graduación médica provisto por el fabricante. En caso de dudas acerca de la integridad de la línea de alimentación, maneje el monitor con el paquete de baterfas interno.
- No conecte a una impresora o a una PC, a menos que use el adaptador de comunicaciones suministrado por el fabricante, como accesorio opcional. La impresora y la PC (cuando están conectados al paciente a través del adaptador de comunicaciones) deben estar a una distancia mínima de 1,5 metros del entorno del paciente.

RODRIGO RODING GUEZ. INCKRODT ME**DICA** ARGENTINALTO,

**MARRE EARMACÉUTICA** DIRECTORA TÉCNICA MALLINCKRODT MEDICAL APG.

# *.667 l*

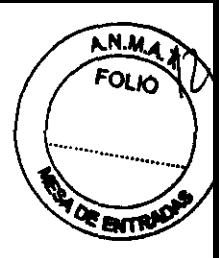

- El manejo de equipos electroquirúrgicos de alta frecuencia cerca del monitor puede producir interferencias en el monitor y dar mediciones incorrectas.
- No use el monitor con tomografía de espín nuclear (TRM, RMN Y TMN) ya que puede afectar el funcionamiento de la máquina.
- Para asegurar que el paciente esté eléctricamente aislado, realice la conexión a otro equipo solamente con circuitos eléctricamente aislados.
- El monitor es un dispositivo de prescripción que debe ser manejado sólo por personal médico cualificado.
- El monitor está destinado solamente a ayudar en la evaluación del paciente. Debe ser usado en combinación con el análisis de los síntomas y los signos clínicos.
- Use sólo consumibles Microstream EtC02 y sensores Nellcor Sp02 para garantizar que el monitor funcione correctamente.
- Los circuitos de EtCO2 del Microstream han sido diseñados para un solo uso, por lo que no se pueden reciclar. No trate de desinfectar ni enjuagar el FilterLine ya que el monitor podría resultar dañado.
- Deshágase de los consumibles de Microstream EtC02 de acuerdo con los procedimientos estándar o con las normativas locales para la eliminación de residuos médicos contaminados.
- No use un sensor dañado. No use un sensor con componentes ópticos expuestos.
- Conecte únicamente sensores Sp02 al puerto del sensor (por ejemplo, no intente conectar una PC al monitor a través del puerto del sensor).
- Las lecturas de oximetría de pulso y la señal de pulso, pueden verse afectadas por ciertas condiciones ambientales, errores en la aplicación del sensor y ciertas condiciones del paciente.
- Se pueden provocar daños en los tejidos del paciente por una aplicación incorrecta o una duración inapropiada del uso del sensor del Sp02. Inspeccione el lugar del sensor como se indica en las Instrucciones de uso.
- Use solo sensores y cables de oximetría de pulso aprobados por Nellcor. El uso de otros sensores puede provocar que el monitor no funcione correctamente.
- Si cualquier respuesta del monitor parece inadecuada, no use el monitor. En cambio, póngase en contacto con su distribuidor local.
- Inmediatamente después del encendido, confirme que funcionen todos los segmentos e íconos del visor.
- Compruebe si el tipo de paciente y la escala de C02 son las adecuadas para cada paciente. Un error en el tipo de paciente puede provocar límites de alarma incorrectos o lecturas erróneas de C02. Si la escala de C02 no es la adecuada, la forma de onda quedará incompleta o pequeña.
- Cuando conecte el monitor a otro instrumento, verifique el funcionamiento correcto antes de su uso clínico. Consulte el manual de otro dispositivo para obtener instrucciones completas. En caso de dudas, póngase en contacto con su distribuidor local.
- Cuando se utiliza la impresora o la PC con la línea principal de energía, se recomienda utilizar un cable de corriente eléctrica de grado médico que cumpla las normas siguientes: EN 60601-1, CSA C22.2 N° 601.1 -M90. Si el cable de corriente eléctrica no es de grado médico, la impresora debe ubicarse a una distancia mínima de 1,5 metros del entorno del paciente en cumplimiento de la norma EN60601-1-1.
- Responda siempre de inmediáto a una alarma, dado que el paciente no puede ser monitorizado durante cientas condiciones de alarma.

RODRIGORO ARGENTINA LTD. **AN LINCKROOT!** 

 $\lambda$  SILVINA LÁZZARI FARMACÉUTICA DIRECTORA TÉCNICA

MALLINCKRODT MEDICAL ARG.

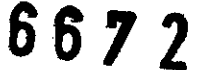

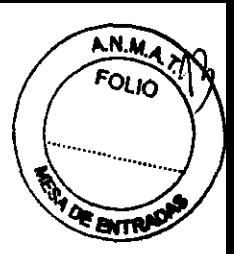

#### INTEFERENCIA ELECTROMAGNÉTICA

Este dispositivo ha sido probado y cumple con los requerimientos de dispositivos médicos, según las normas EN60601-1-2/2001. Estas normas fueron diseñadas para proporcionar una protección razonable contra las interferencias periudiciales de una instalación típica.

Sin embargo, debido a la proliferación de equipos transmisores de radiofrecuencia, y otras fuentes de ruido eléctrico en los entornos sanitarios (por ejemplo: teléfonos, móviles, radios móviles de dos vías, dispositivos eléctricos) es posible que los niveles altos de interferencia debidos a la proximidad o intensidad de una fuente, resulten en perturbaciones en el funcionamiento de este dispositivo.

El manejo de equipos electroquirúrgicos de alta frecuencia cerca del monitor puede producir interferencias en el monitor y dar mediciones incorrectas.

No use el monitor con tomografía de espín nuclear (TRM, RMN, TMN) ya que puede afectar al funcionamiento de la máquina.

#### RESOLUCION DE FALLOS

El monitor muestra los siguientes cuatro tipos de alarmas y mensajes en orden de prioridad.

- Advertencia  $\blacksquare$
- Precauciones
- Avisos
- Avisos silenciosos

Las advertencias que se refieren al paciente o a problemas de ajustes de limitación de alarmas son graves y requieren de atención inmediata. El mensaje aparece en la pantalla seguido de!!!, el parámetro asociado a la alarma destella, la barra de alarmas parpadea en rojo, y se escucha un tono repetitivo de advertencia especial.

En el caso de que diversos problemas ocurran simultáneamente, en pantalla aparecerá primero la prioridad más alta. Después de resolver cada uno de los problemas, aparecerá el mensaje siguiente en orden de prioridad.

Si aparece alguno de los siguientes mensaje de advertencia, primero revise al paciente, luego verifique el equipo de ventilación (de usarse), y luego verifique los ajustes de límite de alarmas.

ROORIGO APOOR loo

MALLINCKRODT MEDICAL ARGENTINA LTD.

SILVINA LAZZ

FARMACÉUTICA DIRECTORA TECNICA MALLINCKRODT MEDICAL ARG.

A.N.M. FOLIO  $66$ ant

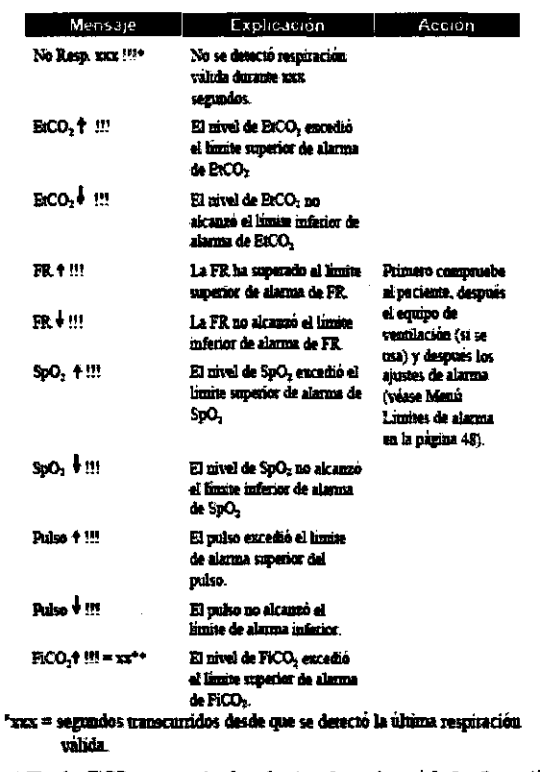

 $\leftrightarrow$   $\boxtimes$  valor FiCO<sub>2</sub> aparece si se ha seleccionado en el menu 1. Configuración del instrumento. Ver Tabla 7, pagina 51.

Los mensajes de precaución aparecen durante el modo de Monitoreo, e indican que ha ocurrido un problema que requiere la atención del operador. El mensaje aparece en pantalla seguido por !!, la barra de alarmas destellará en amarillo, y se escuchará en tono repetitivo especial de precaución.

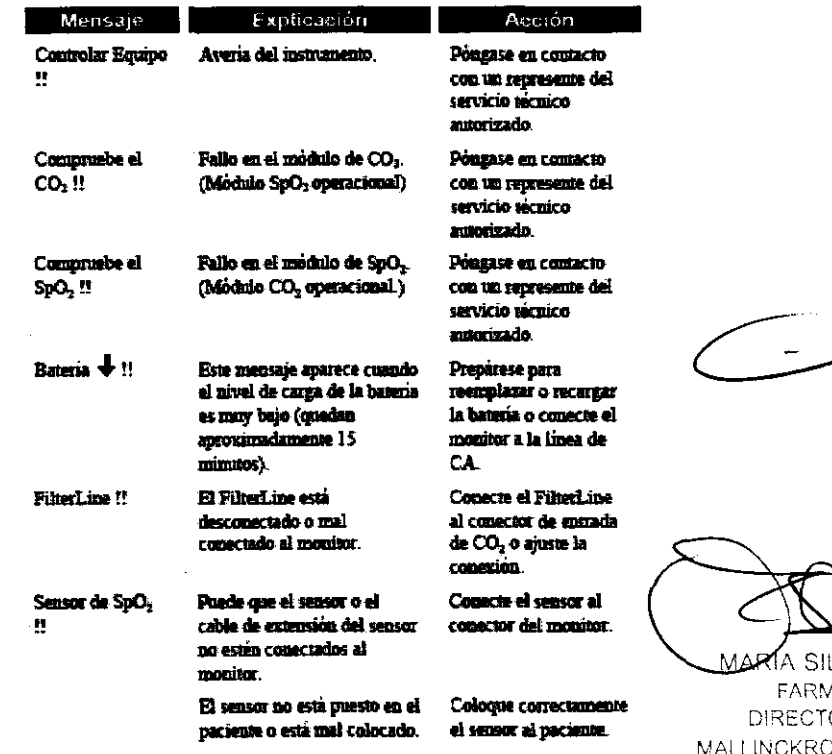

RODRIGO ROL

**APODERA** MALLINCKROOT MEDICAL ARGENTINALTD.

VINA L AZZARI **AACÉUTICA** ORA TÉCNICA MALLINCKRODT MEDICAL ARG.

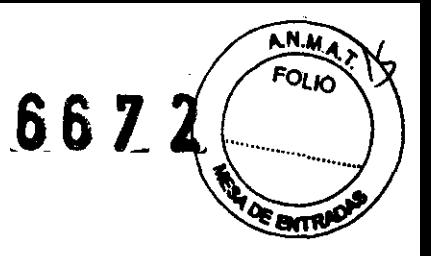

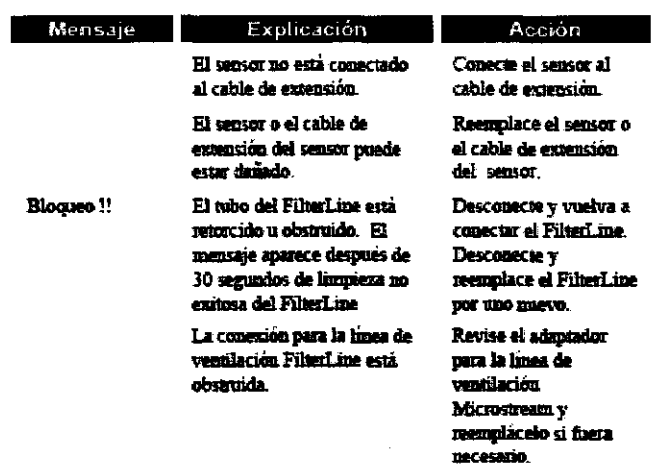

Los avisos silenciosos son mensajes de estado del instrumento que indican el estado funcional del monitor o de sus accesorios. Los avisos silencioso son señales de baja prioridad que aparecen solamente como un mensaje.

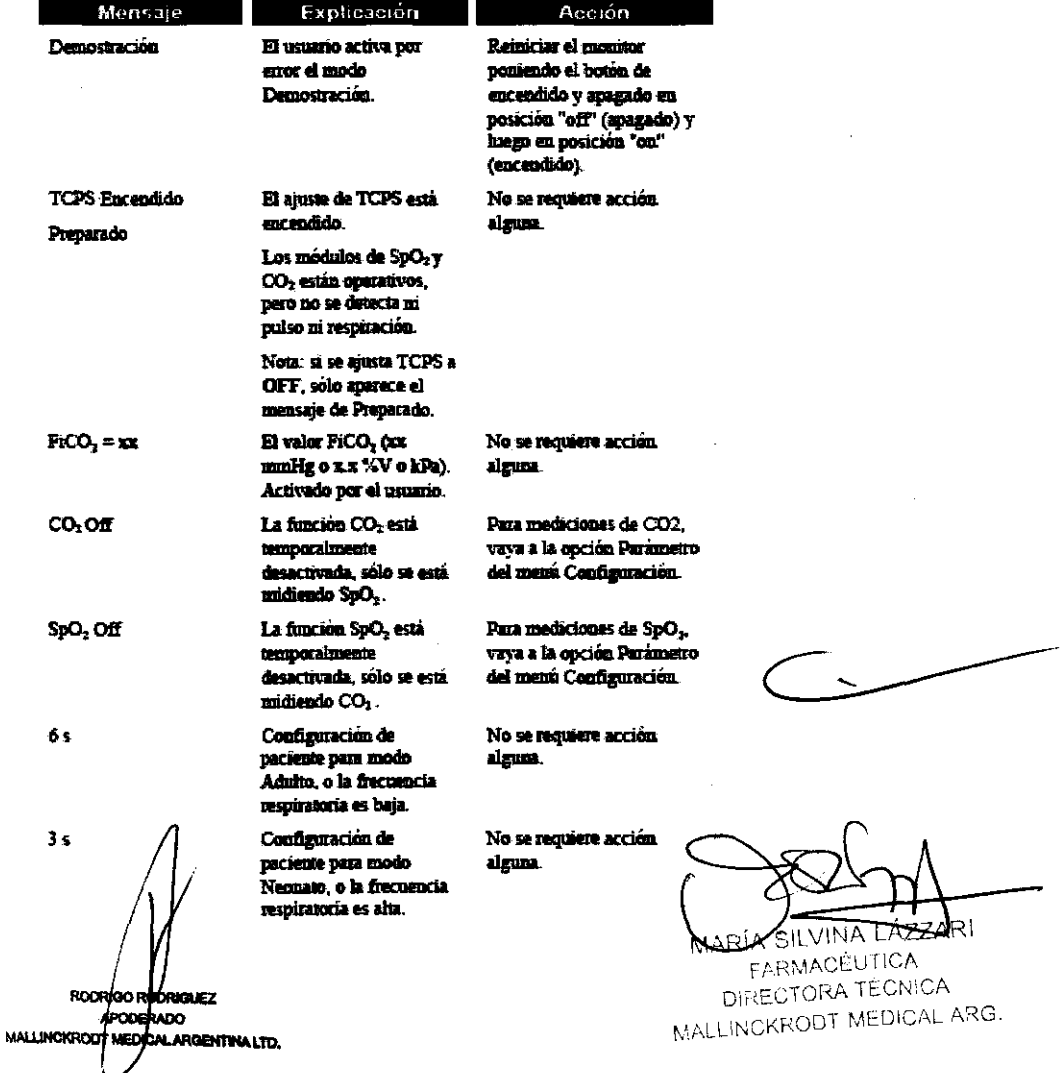

6672

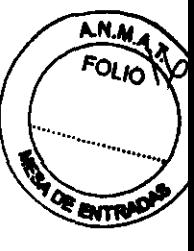

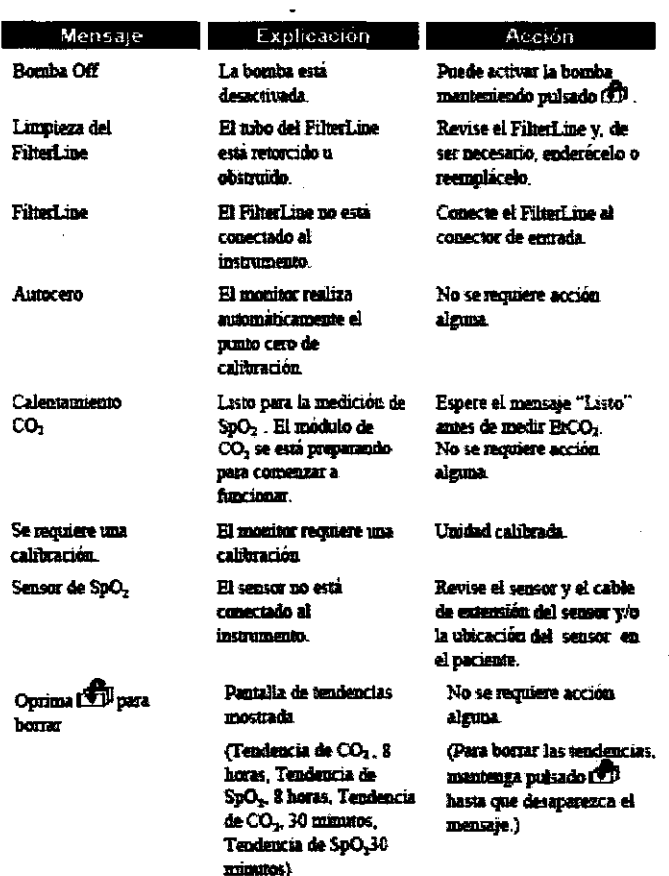

Además, se enumera una serie de problemas potenciales que podrán encontrarse durante el uso del monitor y las sugerencias para resolverlos. Si no puede corregir el problema, póngase en contacto con el personal de servicio representante local.

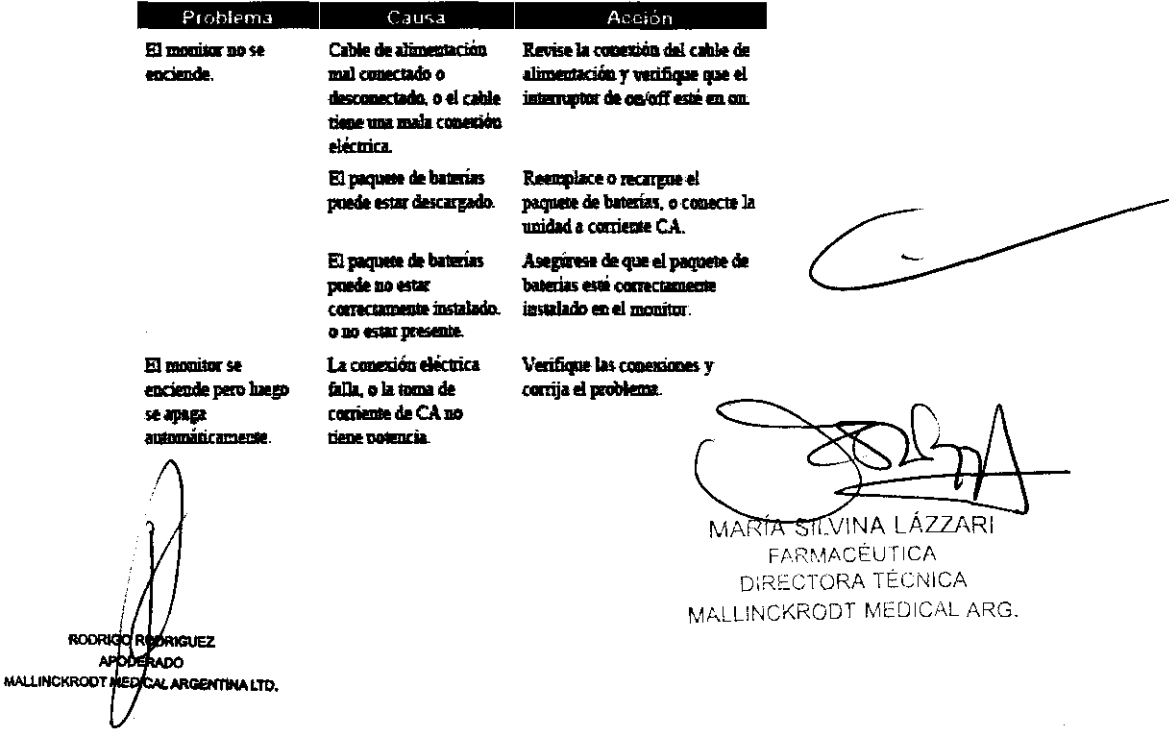

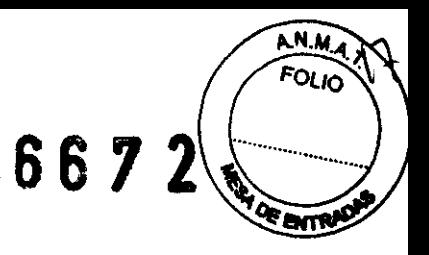

 $\sim$ 

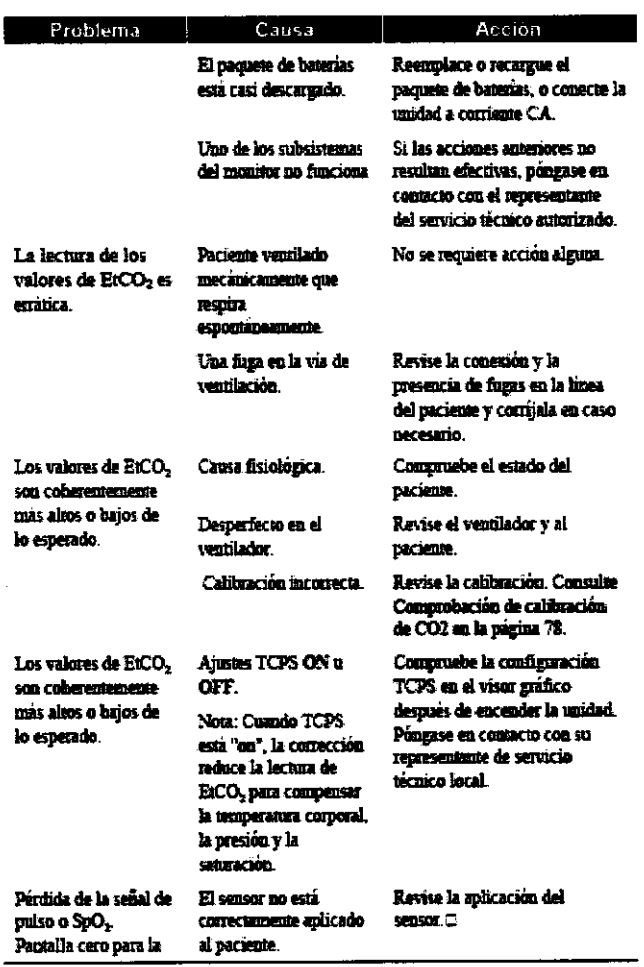

RODRIGO RODANCEZ<br>APODERADO<br>MALLINCKRODT MEDICAL ARGENTINALTO.

 $\sim 10^{11}$ 

 $\sim$ 

 $\sim$ 

MARÍA SILVINA LÁZZARI FARMACÉUTICA<br>DIRECTORA TÉCNICA MALLINCKRODT MEDICAL ARG.

 $\sim 10^{-1}$ 

 $\alpha$  , and an intermediate and  $\alpha$  , and  $\alpha$ 

 $\sim$   $\sim$ 

 $\Delta\Delta\phi$  , where  $\Delta\phi$  is a constant  $\Delta\phi$  , and

6672

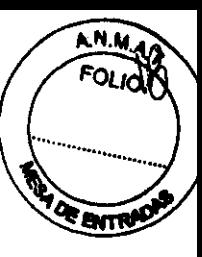

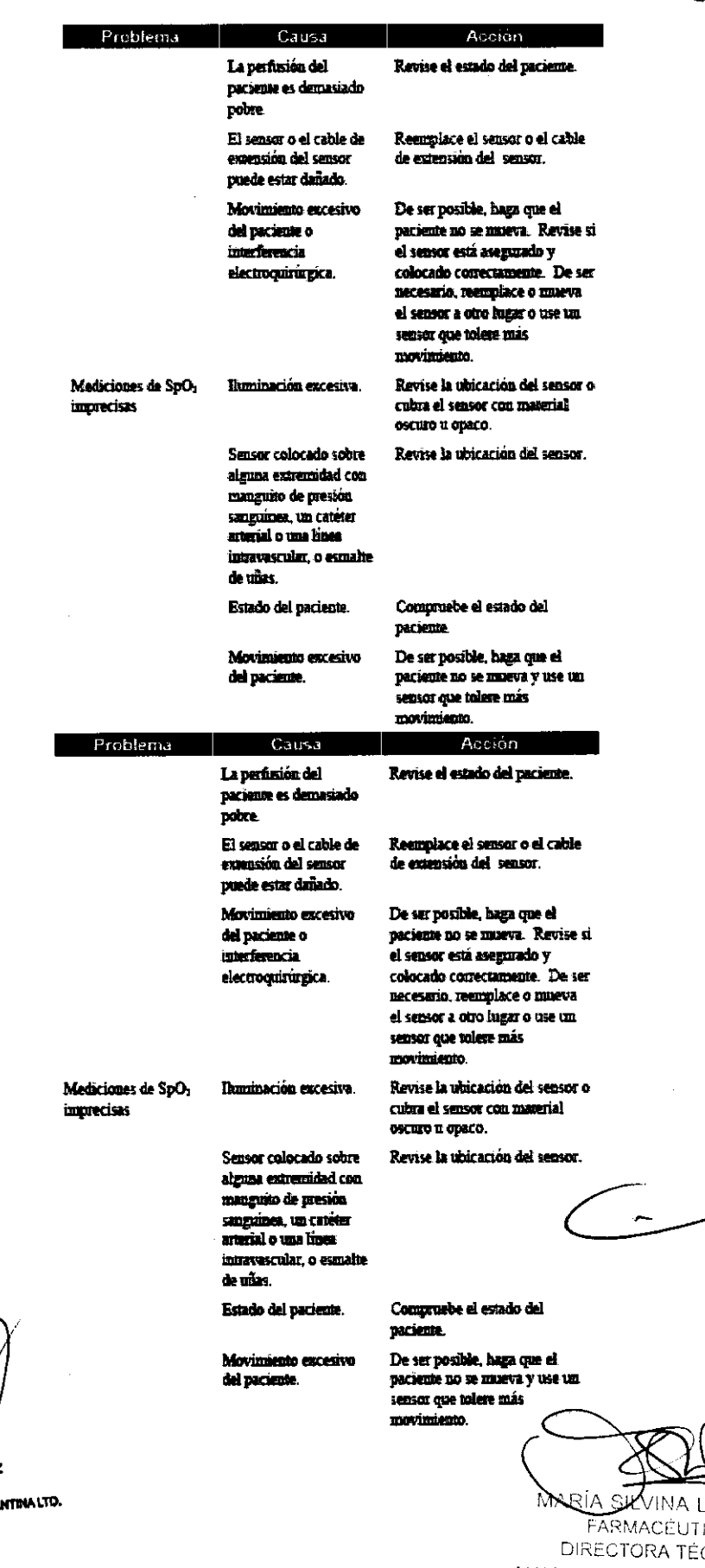

ROORIGO RODRIG MALLINCKRODT MEDICALARGE

 $\label{eq:2.1} \frac{1}{\sqrt{2}}\int_{0}^{\infty}\frac{1}{\sqrt{2\pi}}\left(\frac{1}{\sqrt{2\pi}}\right)^{2}d\mu\left(\frac{1}{\sqrt{2\pi}}\right)$ 

ICA. CNICA MALLINCKRODT MEDICAL ARG.

كالمراجع المتحاكم المتمرد والمستشكل والمسسوقة وسسدو

AZZA

 $\alpha_{\rm{max}} = \alpha_{\rm{max}}$  , and

![](_page_17_Picture_0.jpeg)

# GRADO DE PRECISiÓN DE LOS PRODUCTOS MÉDICOS DE MEDICiÓN

Las especificaciones de exactitud se basan en estudios de control de hipoxia en voluntarios adultos sanos no fumadores bajo rangos específicos de saturación Sp02. Las lecturas de Sp02 fueron comparadas con valores de Sp02 de muestras de sangre medidas por hemoximetrfa.

Los parámetros son expresados como ± "X" dígitos. Estas variaciones son iguales a ± uno desviación estándar (±1 SO), que posee el 68% de la población.

Precisión neonatal: Cuando los sensores son usados en sujetos neonatales como se recomienda, el rango específico de precisión se incrementa en ± 1, a tener en cuenta por el efecto teórico en las mediciones de oximetría en la sangre neonatal de la hemoglobina fetal.

![](_page_17_Picture_113.jpeg)

Precisión de la frecuencia cardíaca

Nota: La precisión del ritmo cardíaco se expresa en ± lat/m sobre la escala de la pantalla. Esta variación es igual a ± desviación estándar (i SO), que abarca el 68% de la población.

 $± 3$  lat/m

l-ava 152

RODRIGO RODRIGUEZ<br>APODERADO<br>MALLINCKRODT MEDICAL ARGENTINA LTD.

 $\sqrt{2\pi\pi}$ -

MARÍA SILVINA LÁZZARI FARMACÉUTICA DIRECTORA TÉCNiCA MALLINCKRODT MEDICAL ARG.

• *"2010* -*Ano del Bicentenario de la Revolutión de M'!)Io"*  Regulación e Institutos . A. N. M. A.T

# **ANEXO III**

### **CERTIFICADO**

Expediente N°: 1-47-12595-10-3

El Interventor de la Administración Nacional de Medicamentos, Alimentos y Tecnología Médica (ANMAT) certifica que, mediante la Disposición No $\{6...7...\}$ , Y de acuerdo a lo solicitado por Medical Flow Solutions S.A., se autorizó la inscripción en el Registro Nacional de Productores y Productos de Tecnología Médica (RPPTM), de un nuevo producto con los siguientes datos identificatorios característicos:

Nombre descriptivo: Capnógrafo portátil de mesajOxímetro de pulso.

Código de identificación y nombre técnico UMDNS: 17-148 - Oxímetros de pulso. Marca(s) de (los) producto(s) médico(s): Oximax.

Clase de Riesgo: Clase III

Indicación/es autorizada/s: mesa/oxímetro de pulso que controla de forma continua el CO<sub>2</sub> al final de la El monitor es un capnógrafo portátil de respiración (EtCO<sub>2</sub>), la frecuencia respiratoria (RR) el dióxido de carbono inspirado fraccional (FiCO<sub>2</sub>), la saturación de oxígeno (SpO<sub>2</sub>) y el ritmo cardíaco. Esta destinado para su uso en cualquier entorno donde se debe monitorizar estos parámetros de forma continua y no invasiva, incluyendo instalaciones hospitalarias y similares. El uso del monitor está destinado a pacientes adultos, pediátricos y niños/neonatos.

Modelo (s): N-85.

Condición de expendio: venta exclusiva a profesionales e instituciones sanitarias. Nombre del fabricante: Oridion Medical 1987 Ltd

Lugar/es de elaboración: 7 Hamarpe St. Har Hotzvim Industrial Park, Jerusalén, Israel 91450.

// .. ~

 $1/\sqrt{2}$ 

Se extiende a Mallinckrodt Medical Argentina Ltd el Certificado PM 597-129, en la Ciudad de Buenos Aires, a .... 2.9.00T 2010..., siendo su vigencia por cinco (5) años a contar de la fecha de su emisión.

 $\label{eq:2.1} \frac{1}{\sqrt{2\pi}}\int_{0}^{\sqrt{2\pi}}\frac{1}{\sqrt{2\pi}}\left(\frac{1}{\sqrt{2\pi}}\right)^{2\pi}e^{-\frac{1}{2\sqrt{2\pi}}}\left(\frac{1}{\sqrt{2\pi}}\right)^{2\pi}\frac{e^{-\frac{1}{2\sqrt{2\pi}}}}{\sqrt{2\pi}}\frac{e^{-\frac{1}{2\sqrt{2\pi}}}}{\sqrt{2\pi}}\frac{e^{-\frac{1}{2\sqrt{2\pi}}}}{\sqrt{2\pi}}\frac{e^{-\frac{1}{2\sqrt{2\pi}}}}{\sqrt{2\pi}}\frac{e^{-\frac{1}{2\$ 

DISPOSICIÓN Nº

6672

Dr. OTTO A. OBSINGBER SUB-INTERVENTOR